# **Matheus Januario Sousa**

### $\pmb{\times}$

Aluno de graduação, atualmente fazendo iniciação científica no depto. de Ecologia do IB USP. Pretende investigar se/como a seleção sexual guiou a especiação e extinção dentro do clado dos ruminantes.

#### [exec](http://labtrop.ib.usp.br/doku.php?id=cursos:ecor:05_curso_antigo:r2015:alunos:trabalho_final:matheussousa:exec)

# **Propostas de trabalho final de Matheus**

### **As propostas:**

A proposta A possui mais utilidade ao meu trabalho no laboratório, uma vez que envolve a manipulação de objetos da classe "phylo" (um tipo específico de lista no R), enquanto que a proposta B não tem nenhuma aplicação direta em meu trabalho. Por este motivo, eu estou pessoalmente inclinado a preferir a proposta A, apesar de achar a B igualmente divertida de se fazer.

#### **Proposta A:**

A estatística gamma (Pybus & Harvey, 2000) é uma medida simples para se avaliar mudança na especiação de um clado, sendo que valores negativos de gamma menores que -1.645 sugerem que a taxa de especiação foi inicialmente alta, mas depois diminuiu. Apesar das facilidades, a estatística gamma apresenta um problema, já que filogenias com diferentes números de teaxons apresentam diferentes valores meaximos de gamma, o que pode impedir uma comparação entre clados. Apesar de pelo menos 2 pcotes do R apresentarem funções que calculam a estatística gamma, nenhum apresentou uma correção para este problema do número de terminais.

Em minha função no R, pretendo implementar não apenas o método, mas também a correção previamente citada.

O gamma pode ser calculado por meio das distâncias entre os nós de uma filogenia, por meio do seguinte cálculo:

 $\pmb{\times}$ 

Onde g1, g2 … gn é cada distância entre nós de uma filogenia qualquer

A função vai receber um objeto do tipo phylo (um subtipo específico de objeto do tipo lista), calcular cada g por meio da função já disponível no pacote "ape" do R, branching.times() e apresentar o gamma corrigido por número de terminais na filogenia.

Oi Matheus… Gostei da sua ideia. Achei que sua função tem

potencial! Mas você poderia deixar mais claro como vc pretende calcular o gama corrigido? Acabei entendendo o resto da sua função pq a Laura Alencar me explicou hehehe, então tenta deixar mais claro =] —-[Thais Lopes](mailto:thais915@gmail.com)

#### **Proposta B:**

No Brasil, principalmente no ciclo social universitário, "churrasco" se refere à todo tipo de evento onde o intuito principal é comer carne assada. Entretanto, essa definição não exclui participantes vegetarianos e veganos, já que também é possível assar legumes. Mesmo assim, é comum acontecer um conflito entre os participantes do churrasco, já que frequentemente vegetarianos exigem pagar um valor menor para participar do evento, pois o gasto per capita de um vegetariano (por conta do consumo exclusivo de legumes) é menor que o de um carnívoro. Os adeptos da dieta vegana também enfrentam o mesmo tipo de problema.

Uma forma simples de resolver quanto se deve gastar por evento é criando um função baseada na quantidade de alimento que cada tipo de dieta costuma comer num evento de churrasco, ponderando o gasto por hora e por itens "adicionais" que se deseja ter no evento (sejam estes itens pré derterminados, como pão-de-alho, ou um tipo de item novo, que o usuário terá que descrever para a função).

A função que essa proposta almeja recebe alguns argumentos para saber se o churrasco é da categoria "adulto", "universitario leve" ou "universitario pesado", e quantos participantes de cada tipo de dieta ("carnivoro", "vegetariano" ou "vegano") irão participar do evento. A função também leva em consideração o período que o churrasco é estimado em durar, e retorna a quantidade de cada ingrediente a ser comprada, junto com o valor a ser pago por individuo, levando em consideração a dieta do mesmo.

> Esta proposta também é divertida. Talvez vc vá utilizar as funções aprendidas na aula mais com esta função. Mas se a outra tem mais aplicabilidade pra seu trabalho, investe nela!!! -- [Thais Lopes](mailto:thais915@gmail.com)

## **Trabalho final de Matheus**

### **Página de Ajuda / Help**

churrascada package:nenhum R Documentation

Planejar um churrasco

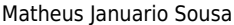

2023/08/21 18:26 3/15

Description

churrascada cria um data frame, informando que itens devem ser comprados num churrasco, quanto sera gasto com cada item, a quantidade a ser comprada de cada item e o quanto cada pessoa deve pagar se desejar cobrir a sua parte da conta. Tudo isso leva em consideracao a quantidade relativa de pessoas que seguem cada tipo de dieta, o contexto social do churrasco e a duracao do mesmo. Usage churrascada = function (categoria, carnivoros, vegetarianos, veganos, duracao, itens removidos = rep(FALSE, times=21), precos por item = NULL) Arguments: categoria um vetor de "character" contendo o nome por extenso da categoria do churrasco (ou seja: o contexto social em que o churrasco acontecera) carnivoros um valor do tipo "numeric", que diz respeito ao numero de carnivoros que vao comparecer ao churrasco vegetarianos um valor do tipo "numeric", que diz respeito ao numero de vegetarianos que vao comparecer ao churrasco veganos um valor do tipo "numeric", que diz respeito ao numero de veganos que vao comparecer ao churrasco duracao um valor do tipo "numeric", que diz respeito ao numero de horas que o churrasco avi durar, em horas preco por item um vetor do tipo "numeric" contendo 21 elementos itens removidos um vetor do tipo "logic", contendo 21 elementos, apenas TRUE e FALSE Details: O argumento "categoria" aceita apenas uma dentre as opcoes "universitario leve", "universitario pesado", "customizado" e "adulto". A indexacao correspondente entre ""itens\_removidos" e cada componente da lista de compras que pode ser removido é: 1. Carne de Vaca(Kg) 2. carne\_de\_Frango(Kg) 3. Carne\_de\_porco(Kg) 4. Cerveja(lata) 5. Gelatina(pacote) 6. Queijo\_coalho 7. Pao\_de\_alho 8. Cebola 9. Batata 10. Tomate

- 11. Berinjela
- 12. Abobrinha

18:48

### 13. Pimentao

- 14. Refrigerante
- 
- 15. Pao
- 16. Plasticos
- 17. Carvao
- 18. Vinagre
- 19. Destilados
- 20. Azeite
- 21. Arroz

Se for usada a opcao "customizado" do argumento "categoria", deve NECESSARIAMENTE apresentar o conteudo de"itens\_removidos".

O conteudo de "itens\_removidos" so precisa ser apresentado se for selecioanda a opcao "customizado" do argumento "categoria" Se os valores de "carnivoros", "vegetarianos" e "veganos" forem todos iguais a zero. A funcao retorna uma mensagem de erro (nao existem churrasco sem ninguem)

O argumento "duracao" ano pode ter valores menores ou iguais a zero (pois e um intervalo de tempo)

Note:

A quantidade de cada item nao esta arredondada!! Isso permite que o comprador tenha uma atitude maleavel quanto a quantidades (promocoes de packs de cerveja, pr exemplo), ou leve em consideracao o peso medio de vegetais (ja que em muitos supermercados o vegetal e pago por peso, nao por unidade) Na hora de cobrar os amigos pelo custo do churrasco, nao se esqueca de

Author:

Matheus Januario Sousa

refazer as contas!!!

mjlopessousa@gmail.com

Examples:

#### Uma tipica festa de aniversario de um universitario de biologia: churrascada(categoria = "universitario leve", carnivoros = 25, vegetarianos  $= 2$ , veganos  $= 1$ , duracao  $= 8$ , precos por item  $= c(25, 10, 10, 2.25, 1.5,$ 15.5, 8, 3.8, 3.8, 5, 3.8, 3.8, 3.8, 2.5, 0.5, 20, 6, 7, 20, 11, 3))

### Um churrasco de familia, porem com cerveja churrascada(categoria = "adulto", carnivoros = 25, vegetarianos = 0, veganos  $= 0$ , duracao = 8, precos\_por\_item = c(25, 10, 10, 2.25, 1.5, 15.5, 8, 3.8, 3.8, 5, 3.8, 3.8, 3.8, 2.5, 0.5, 20, 6, 7, 20, 11, 3))

```
### Um churrasco censura 12 anos:
churrascada(categoria = "customizado", carnivoros = 25, vegetarianos = 2,
veganos = 0, duracao = 8, precos por item = c(25, 10, 10, 2.25, 1.5, 15.5,8, 3.8, 3.8, 5, 3.8, 3.8, 3.8, 2.5, 0.5, 20, 6, 7, 20, 11, 3),
itens removidos = c(F,F,F,T,rep(F, times=14),T,F,F))
```
## **A funcao "churrascada"**

#### #Funcao churrascada

```
churrascada = function (categoria, carnivoros, vegetarianos, veganos,
duracao, itens_removidos = rep(FALSE, times=21), precos_por_item = NULL)
#cria uma funcao chamada churrascada, com os argumentos: "categoria",
"carnivoros", "vegetarianos", "veganos", "duracao", "itens_removidos", e
"precos por item"
{
##############################################################
##testando se as entradas estao certas para a funcao comecar##
##############################################################
   if(!inherits(categoria,"character")) #se a classe de "categoria" nao
for"numeric":
     {
       stop("\"categoria\" foi especificado incorretamente. Por favor, leia o
help da funcao") #para o programa, e imprime a mensagem de erro entre
parenteses
     }
   categoria=match.arg(categoria, c("universitario leve", "universitario
pesado", "adulto", "customizado"), several.ok=TRUE) #"categoria" nao
aceitara conteudo diferente das possibilidades ("universitario leve",
"universitario pesado", "customizado", ou "adulto") aceitas pela funcao
   if(!inherits(carnivoros, "numeric") || carnivoros < 0) #se a classe de
"carnivoros" nao for "numeric", ou se "carnivoros" conter valores menores
que zero:
     {
       stop("\"carnivoros\" foi especificado incorretamente. Por favor, leia
o help da funcao") #para o programa, e imprime a mensagem de erro entre
parenteses
     }
   if(!inherits(vegetarianos, "numeric") || vegetarianos < 0) #se a classe
de "vegetarianos" nao for "numeric", ou se "vegetarianos" conter valores
menores que zero:
     {
       stop("\"vegetarianos\" foi especificado incorretamente. Por favor,
leia o help da funcao") #para o programa, e imprime a mensagem de erro
entre parenteses
     }
   if(!inherits(veganos, "numeric") || veganos < 0) #se a classe de
```
Last update:<br>2020/07/27 cursos:ecor:05\_curso\_antigo:r2015:alunos:trabalho\_final:matheussousa:start http://labtrop.ib.usp.br/doku.php?id=cursos:ecor:05\_curso\_antigo:r2015:alunos:trabalho\_final:matheussousa:start 18:48 "veganos" nao for "numeric", ou se "veganos" conter valores menores que zero:  $\{$  stop("\"veganos\" foi especificado incorretamente. Por favor, leia o help da funcao") #para o programa, e imprime a mensagem de erro entre parenteses } if(carnivoros == 0  $\&\&$  vegetarianos == 0  $\&\&$  veganos == 0) #Se os valores de "carnivoros" E de "vegetarianos" E de "veganos" forem iguais a zero:  $\overline{\phantom{a}}$  stop("A dieta dos participantes do churrasco nao foi especificada corretamente. Por favor, leia o help da funcao") #para o programa, e imprime a mensagem de erro entre parenteses } if(!inherits(duracao, "numeric") || duracao <= 0) #se a classe de "duracao" nao for "numeric", ou se "duracao" conter valores iguais ou menores que zero: { stop("\"duracao\" foi especificado incorretamente. Por favor, leia o help da funcao") #para o programa, e imprime a mensagem de erro entre parenteses } if(!inherits(itens removidos, "logical") || length(itens removidos) != 21) #se a classe de "itens removidos" nao for"logical", ou se o seu comprimento nao for exatamente igual a 21: { stop("\"itens removidos\" foi especificado incorretamente. Por favor, leia o help da funcao") #para o programa, e imprime a mensagem de erro entre parenteses } if(!inherits(precos\_por\_item, c("numeric", "NULL")) || precos\_por\_item <= 0) #se a classe de "precos por item" nao for "numeric" (ou "NULL"), ou se "precos por item" conter valores iguais ou menores que zero: { stop("\"precos\_por\_item\" foi especificado incorretamente. Por favor, leia o help da funcao") #para o programa, e imprime a mensagem de erro entre parenteses } if(is.null(precos por item)) #se nao houver valor em "precos por item" (o que e o default da funcao), faca: { stop("\"precos por item\" nao foi especificado. Por favor, leia o help da funcao") #para o programa, e imprime a mensagem de erro entre parenteses } if(class(precos\_por\_item) == "numeric") #se a classe de "precos por item" for "numeric", faca:  $\overline{\phantom{a}}$ dados = data.frame(V1 = precos\_por\_item, V2 = itens) #cria um data frame chamado "dados", contendo os objetos "precos\_por\_item" e "itens"

 } ##objetos internos da funcao: itens =  $c("Carne de Vaca(Kg)", "carne de Frango(Kg)",$ "Carne\_de\_porco(Kg)", "Cerveja(lata)", "Gelatina(pacote)","Queijo\_coalho(pacote)","Pao\_de\_alho(pacote)","Cebola(uni d.)", "Batata(unid.)", "Tomate(unid.)", "Berinjela(unid.)", "Abobrinha(unid.)", "Pimentao(unid.)", "Refrigerante(L)","Pao(unid.)","Plasticos diversos","Carvao(Kg)","Vinagre(unid.)","Destilados(L)","Azeite(unid.)", "Arroz(Kg)") #cria um objeto chamado "itens", contendo os nomes de todos os itens que podem ser incluidos no churrasco fim =  $c(1)$  #cria um objeto de comprimento 1, chamado "fim" (so sera usado no final da funcao) fim2 =  $c(1)$  #cria um objeto de comprimento 1, chamado "fim2" (so sera usado no final da funcao) resultado = data.frame(quantidade = rep(NA, times=length(itens)), valor gasto por item =  $c(\text{rep}(NA))$ ) #cria um data frame chamado "resultado", preenchido totalmente por NA, com o comprimento do objeto "itens" e com duas colunas: "quantidade" e "valor\_gasto\_por\_item" row.names(resultado) = itens #faz com que os nomes das linhas de "resultado" seja igual ao conteudo de "itens" carn = c(rep(1, times=5), rep(0.5, times=2), 0, 0, 0.5, 0, 0, 0, rep(1, times=8)) #cria um objeto com a proporcao relativa (as outras dietas) com que a dieta de uma pessoa carnivora come cada um dos itens de um churrasco; armazena essa proporcao no objeto "carn". Reflete a opiniao pessoal de quem escreveu o codigo  $vege = c(rep(\theta, times=3), rep(1, times=18))$  #cria um objeto com a proporcao relativa (as outras dietas) com que a dieta de uma pessoa vegetariana come cada um dos itens de um churrasco; armazena essa proporcao no objeto "vege". Reflete a opiniao pessoal de quem escreveu o codigo  $vega = c(rep(0, times=6), rep(1, times=15))$  #cria um objeto com a proporcao relativa (as outras dietas) com que a dieta de uma pessoa vegana come cada um dos itens de um churrasco; armazena essa proporcao no objeto "vega". Reflete a opiniao pessoal de quem escreveu o codigo consumo = c((carnivoros\*carn)+(vegetarianos\*vege)+(veganos\*vega)) #calcula a proporcao relativa de cada item que sera consumido no churrasco, levando em consideracao as proporcoes dentro de "carn", "vege", e "vega"; armazena esse calculo no objeto "consumo" porcoes = c(0.12, 0.12, 0.14, 7.2, 0.4, 0.2, 0.2, 0.5, 0.5, 1.5, 0.5, 0.5, 0.5, 1.2, 1, 0.025, (((0.24\*duracao)/8)/(carnivoros+vegetarianos+veganos)), 1/(carnivoros+vegetarianos+veganos), 0.12, (1/(carnivoros+vegetarianos+veganos)), 0.08) # cria um bjeto chamado "porcoes", contendo a porcao media que uma pessoa normalmente come de cada um dos itens em 8 horas. Reflete a opiniao pessoal de quem escreveu o codigo ######################################################## ##separando pela categoria de churrasco que sera feito## #########################################################

#categoria adulto:

 if (categoria == "adulto") #se o objeto categoria conter a string "adulto", faca:

 n = 19 #armazena o valor das posicoes dos itens que nao serao comprados nesta categoria de churrasco. Reflete a opiniao pessoal de quem escreveu o codigo

 $porcos[4] = porcos[4]/2$  #multiplica por  $1/2$  a quantidade de cerveja a ser consumida nesta categoria de churrasco. Reflete a opiniao pessoal de quem escreveu o codigo

 resultado = resultado[-n,] #retira o conteudo de "resultado", nas mesmas posicoes dos itens que nao serao comprados nesta categoria de churrasco.

 carn = carn[-n] #retira o conteudo do vetor "carn", nas mesmas posicoes dos itens que nao serao comprados nesta categoria de churrasco.

 vege = vege[-n] #retira o conteudo do vetor "vege", nas mesmas posicoes dos itens que nao serao comprados nesta categoria de churrasco.

 vega = vega[-n] #retira o conteudo do vetor "vega", nas mesmas posicoes dos itens que nao serao comprados nesta categoria de churrasco. dados = dados[-n,] #retira o conteudo de "dados, nas mesmas posicoes

dos itens que nao serao comprados nesta categoria de churrasco.

 consumo = consumo[-n] #retira o conteudo do vetor "consumo", nas mesmas posicoes dos itens que nao serao comprados nesta categoria de churrasco.

 porcoes = porcoes[-n] #retira o conteudo do vetor "porcoes", nas mesmas posicoes dos itens que nao serao comprados nesta categoria de churrasco.

resultado\$quantidade = consumo \* porcoes \* (duracao/8) #multiplica o consumo total de porcoes pela quantidade de porcoes e pela duracao do churrasco. Armazena esse resultado em "resultado\$quantidade"

resultado\$valor qasto por item =  $(dados$V1)*(resultado$quantidade)$ #multiplica a quantidade de cada produto que deve ser comprada pelo preco de cada produto. Armazena isso em "resultado\$valor\_gasto\_por\_item"

valor total = (sum(resultado\$quantidade\*dados\$V1)) #soma o valor de cada item a ser comprado, guarda esse valor em "valor\_total"

 $fim[1] = c("0 valor total a ser pago por todos os ingredients e:")$ #coloca a frase dentro dos parenteses no objeto "fim"

fim2 $[1]$  = valor total #colocar o valor de "valor total" no objeto "fim2"

 #calculando os precos individuais por dieta #carnivoros

 if(carnivoros != "0") #se houver carnivoros indo pro churrasco, faca:

{

 $\{$ preco carnivoro = porcoes\*dados\$V1\*carn #calcula o preco que cada carnivoro vai pagar por item que vai consumir, e armazena no objeto "preco\_carnivoro"

 preco\_carnivoro = sum(preco\_carnivoro) #soma o valor de todos os itens que um carnivoro vai consumir, armazena no objeto "preco\_carnivoro"

 $fim[length(fim)+1] = c("0 valor a ser pago por cada canivoro$ 

```
e:") #coloca a frase dentro dos parenteses no objeto "fim"
             fim2[length(fim2)+1] = preco carnivoro #coloca o preco que
cada carnivoro individual deve pagar, se for contribuir com a sua parte do
churrasco tambem no objeto "fim"
 }
          #vegetarianos
          if(vegetarianos != "0") #se houver vegetarianos indo pro
churrasco, faca:
\{preco vegetariano = porcoes*dados$V1*vege #calcula o preco
que cada vegetariano vai pagar por item que vai consumir, e armazena no
objeto "preco_vegetariano"
              preco_vegetariano = sum(preco_vegetariano) #soma o valor de
todos os itens que um vegetariano vai consumir, armazena no objeto
"preco_vegetariano"
             fim[length(fim)+1] = c("0 valor a ser pago por cadavegetariano e:") #coloca a frase dentro dos parenteses no objeto "fim"
             fim2[length(fim2)+1] = (precoveqetariano) #coloca o preco
que cada vegetariano individual deve pagar, se for contribuir com a sua
parte do churrasco tambem no objeto "fim"
 }
          #veganos
          if(veganos != "0") #se houver veganos indo pro churrasco, faca:
\{ preco_vegano = porcoes*dados$V1*vega#calcula o preco que cada
vegano vai pagar por item que vai consumir, e armazena no objeto
"preco_vegano"
              preco_vegano = sum(preco_vegano) #soma o valor de todos os
itens que um vegano vai consumir, armazena no objeto "preco_vegano"
             fim[length(fim)+1] = c("0 valor a ser pago por cada vegano
e:") #coloca a frase dentro dos parenteses no objeto "fim"
             fim2[length(fim2)+1] = preco vegano #coloca o preco que cada
vegano individual deve pagar, se for contribuir com a sua parte do churrasco
tambem no objeto "fim"
 }
      final = data.frame(fim, fim2) #cria um data frame com a resposta
final do programa, usando o conteudo dos objetos "fim" e "fim2"
     colnames(final) = c("condicao", "valor(R$)") #renomeia as colunas
do data frame "final"
      cat("\n") #pula uma linha
      cat("\n") #pula uma linha
      cat("A lista de compras e:\n") #imprime a mensagem dentro dos
parenteses no terminal
      cat("\n") #pula uma linha
       return(list(resultado, final)) #imprime a lista de compras e o data
frame "final" e encerra o programa
  }
  ##########################
  #### Fim do programa! ####
  ##########################
  #categoria "universitario pesado"
```
 if (categoria == "universitario pesado")  $\overline{\phantom{a}}$ 

 $n = c(1, 5, 6, 7)$  #armazena o valor das posicoes dos itens que nao serao comprados nesta categoria de churrasco. reflete a opiniao pessoal de quem escreveu o codigo porcoes[4] =  $(10)$  #muda a porcao esperada de cerveja que cada pessoa deve beber resultado = resultado[-n,] #retira o conteudo de "resultado", nas mesmas posicoes dos itens que nao serao comprados nesta categoria de churrasco. carn = carn[-n] #retira o conteudo do vetor "carn", nas mesmas posicoes dos itens que nao serao comprados nesta categoria de churrasco. vege = vege[-n] #retira o conteudo do vetor "vege", nas mesmas posicoes dos itens que nao serao comprados nesta categoria de churrasco. vega = vega[-n] #retira o conteudo do vetor "vega", nas mesmas posicoes dos itens que nao serao comprados nesta categoria de churrasco. dados = dados[-n,] #retira o conteudo de "dados, nas mesmas posicoes dos itens que nao serao comprados nesta categoria de churrasco. consumo = consumo[-n] #retira o conteudo do vetor "consumo", nas mesmas posicoes dos itens que nao serao comprados nesta categoria de churrasco. porcoes = porcoes[-n] #retira o conteudo do vetor "porcoes", nas mesmas posicoes dos itens que nao serao comprados nesta categoria de churrasco. resultado\$quantidade = consumo \* porcoes \* (duracao/8) #multiplica o consumo total de porcoes pela quantidade de porcoes e pela duracao do churrasco. Armazena esse resultado em "resultado\$quantidade" resultado\$valor\_gasto\_por\_item = (dados\$V1)\*(resultado\$quantidade) #multiplica a quantidade de cada produto que deve ser comprada pelo preco de cada produto. Armazena isso em "resultado\$valor\_gasto\_por\_item" valor total =  $(sum(resultado$quantidade*dados$V1))$  $fim[1] = c("0 valor total a ser pago por todos os ingredients e:")$ #coloca a frase dentro dos parenteses no objeto "fim" fim2 $[1]$  = valor total #colocar o valor de "valor total" no objeto "fim2" #calculando os precos individuais por dieta #carnivoros if(carnivoros != "0") #se houver carnivoros indo pro churrasco, faca:  $\{$ preco carnivoro = porcoes\*dados\$V1\*carn #calcula o preco que cada carnivoro vai pagar por item que vai consumir, e armazena no objeto "preco\_carnivoro" preco\_carnivoro = sum(preco\_carnivoro) #soma o valor de todos os itens que um carnivoro vai consumir, armazena no objeto "preco\_carnivoro"  $fim[length(fim)+1] = c("0 valor a ser pago por cada canivoro$ e:") #coloca a frase dentro dos parenteses no objeto "fim" fim2[length(fim2)+1] = preco\_carnivoro #coloca o preco que cada carnivoro individual deve pagar, se for contribuir com a sua parte do

```
churrasco tambem no objeto "fim"
 }
          #vegetarianos
          if(vegetarianos != "0") #se houver vegetarianos indo pro
churrasco, faca:
\{preco vegetariano = porcoes*dados$V1*vege #calcula o preco
que cada vegetariano vai pagar por item que vai consumir, e armazena no
objeto "preco_vegetariano"
              preco_vegetariano = sum(preco_vegetariano) #soma o valor de
todos os itens que um vegetariano vai consumir, armazena no objeto
"preco_vegetariano"
             fim[length(fim)+1] = c("0 valor a ser pago por cadavegetariano e:") #coloca a frase dentro dos parenteses no objeto "fim"
             fim2[length(fim2)+1] = (precovegetariano) #coloca o preco
que cada vegetariano individual deve pagar, se for contribuir com a sua
parte do churrasco tambem no objeto "fim"
 }
          #veganos
          if(veganos != "0") #se houver veganos indo pro churrasco, faca:
\{ preco_vegano = porcoes*dados$V1*vega#calcula o preco que cada
vegano vai pagar por item que vai consumir, e armazena no objeto
"preco_vegano"
              preco_vegano = sum(preco_vegano) #soma o valor de todos os
itens que um vegano vai consumir, armazena no objeto "preco_vegano"
             fim[length(fim)+1] = c("0 valor a ser paqo por cada veganoe:") #coloca a frase dentro dos parenteses no objeto "fim"
             fim2[length(fim2)+1] = preco vegano #coloca o preco que cada
vegano individual deve pagar, se for contribuir com a sua parte do churrasco
tambem no objeto "fim"
 }
      final = data.frame(fim, fim2) #cria um data frame com a resposta
final do programa, usando o conteudo dos objetos "fim" e "fim2"
     colnames(final) = c("condicao", "valor(R$)") #renomeia as colunas
do data frame "final"
      cat("\n") #pula uma linha
      cat("\n") #pula uma linha
      cat("A lista de compras e:\n") #imprime a mensagem dentro dos
parenteses no terminal
      cat("\n") #pula uma linha
      return(list(resultado, final)) #imprime a lista de compras e o data
frame "final" e encerra o programa
      cat("\n") #pula uma linha
      cat("Bon apetit!") #imprime a mensagem dentro dos parenteses
   }
  ##########################
  #### Fim do programa! ####
  ##########################
  #categoria "customizado"
```
if (categoria == "customizado")

 $\overline{\phantom{a}}$  $n = which(itens removidos==TRUE)$  #armazena o valor das posicoes dos itens que nao serao comprados nesta categoria de churrasco (neste caso, e dado pelo vetor booleano do argumento "itens removidos" desta funcao!)  $porcos[4] = (0.3*12)$  resultado = resultado[-n,] #retira o conteudo de "resultado", nas mesmas posicoes dos itens que nao serao comprados nesta categoria de churrasco. carn = carn[-n] #retira o conteudo do vetor "carn", nas mesmas posicoes dos itens que nao serao comprados nesta categoria de churrasco. vege = vege[-n] #retira o conteudo do vetor "vege", nas mesmas posicoes dos itens que nao serao comprados nesta categoria de churrasco. vega = vega[-n] #retira o conteudo do vetor "vega", nas mesmas posicoes dos itens que nao serao comprados nesta categoria de churrasco. dados = dados[-n,] #retira o conteudo de "dados, nas mesmas posicoes dos itens que nao serao comprados nesta categoria de churrasco. consumo = consumo[-n] #retira o conteudo do vetor "consumo", nas mesmas posicoes dos itens que nao serao comprados nesta categoria de churrasco. porcoes = porcoes[-n] #retira o conteudo do vetor "porcoes", nas mesmas posicoes dos itens que nao serao comprados nesta categoria de churrasco. resultado\$quantidade = consumo \* porcoes \* (duracao/8) #multiplica o consumo total de porcoes pela quantidade de porcoes e pela duracao do churrasco. Armazena esse resultado em "resultado\$quantidade" resultado\$valor qasto por item =  $(dados$V1)*(resultado$quantidade)$ #multiplica a quantidade de cada produto que deve ser comprada pelo preco de cada produto. Armazena isso em "resultado\$valor\_gasto\_por\_item" valor total = (sum(resultado\$quantidade\*dados\$V1)) #soma o valor de cada item a ser comprado, guarda esse valor em "valor\_total"  $fim[1] = c("0 valor total a ser pago por todos os ingredients e:")$ #coloca a frase dentro dos parenteses no objeto "fim" fim2 $[1]$  = valor total #colocar o valor de "valor total" no objeto "fim2" #calculando os precos individuais por dieta #carnivoros if(carnivoros != "0") #se houver carnivoros indo pro churrasco, faca:  $\{$ preco carnivoro = porcoes\*dados\$V1\*carn #calcula o preco que cada carnivoro vai pagar por item que vai consumir, e armazena no objeto "preco\_carnivoro" preco\_carnivoro = sum(preco\_carnivoro) #soma o valor de todos os itens que um carnivoro vai consumir, armazena no objeto "preco\_carnivoro"  $fim[length(fim)+1] = c("0 valor a ser pago por cada canivoro)$ e:") #coloca a frase dentro dos parenteses no objeto "fim" fim2[length(fim2)+1] = preco\_carnivoro #coloca o preco que cada carnivoro individual deve pagar, se for contribuir com a sua parte do

```
churrasco tambem no objeto "fim"
 }
          #vegetarianos
          if(vegetarianos != "0") #se houver vegetarianos indo pro
churrasco, faca:
\{preco vegetariano = porcoes*dados$V1*vege #calcula o preco
que cada vegetariano vai pagar por item que vai consumir, e armazena no
objeto "preco_vegetariano"
              preco_vegetariano = sum(preco_vegetariano) #soma o valor de
todos os itens que um vegetariano vai consumir, armazena no objeto
"preco_vegetariano"
             fim[length(fim)+1] = c("0 valor a ser pago por cadavegetariano e:") #coloca a frase dentro dos parenteses no objeto "fim"
             fim2[length(fim2)+1] = (precovegetariano) #coloca o preco
que cada vegetariano individual deve pagar, se for contribuir com a sua
parte do churrasco tambem no objeto "fim"
 }
          #veganos
          if(veganos != "0") #se houver veganos indo pro churrasco, faca:
\{ preco_vegano = porcoes*dados$V1*vega#calcula o preco que cada
vegano vai pagar por item que vai consumir, e armazena no objeto
"preco_vegano"
              preco_vegano = sum(preco_vegano) #soma o valor de todos os
itens que um vegano vai consumir, armazena no objeto "preco_vegano"
             fim[length(fim)+1] = c("0 valor a ser paqo por cada veganoe:") #coloca a frase dentro dos parenteses no objeto "fim"
             fim2[length(fim2)+1] = preco vegano #coloca o preco que cada
vegano individual deve pagar, se for contribuir com a sua parte do churrasco
tambem no objeto "fim"
 }
      final = data.frame(fim, fim2) #cria um data frame com a resposta
final do programa, usando o conteudo dos objetos "fim" e "fim2"
     colnames(final) = c("condicao", "valor(R$)") #renomeia as colunas
do data frame "final"
      cat("\n") #pula uma linha
      cat("\n") #pula uma linha
      cat("A lista de compras e:\n") #imprime a mensagem dentro dos
parenteses no terminal
      cat("\n") #pula uma linha
      return(list(resultado, final)) #imprime a lista de compras e o data
frame "final" e encerra o programa
  }
  ##########################
  #### Fim do programa! ####
  ##########################
  #categoria "universitario leve"
  resultado$quantidade = consumo * porcoes * (duracao/8)
  #--------e aqui!!!!
```
Last update:<br>2020/07/27 cursos:ecor:05\_curso\_antigo:r2015:alunos:trabalho\_final:matheussousa:start http://labtrop.ib.usp.br/doku.php?id=cursos:ecor:05\_curso\_antigo:r2015:alunos:trabalho\_final:matheussousa:start 18:48

```
 resultado$valor_gasto_por_item = (dados$V1)*(resultado$quantidade)
  valor total = (sum(resultado$quantidade*dados$V1))fim[1] = c("0 valor total a ser page por todos os ingredients e:")#coloca a frase dentro dos parenteses no objeto "fim"
  fim2[1] = valor total #colocar o valor de "valor total" no objeto "fim2"
     #calculando os precos individuais por dieta
       #carnivoros
       if(carnivoros != "0") #se houver carnivoros indo pro churrasco,
faca:
\overline{\mathcal{L}}preco carnivoro = porcoes*dados$V1*carn #calcula o preco que
cada carnivoro vai pagar por item que vai consumir, e armazena no objeto
"preco_carnivoro"
           preco_carnivoro = sum(preco_carnivoro) #soma o valor de todos os
itens que um carnivoro vai consumir, armazena no objeto "preco_carnivoro"
          fim[length(fim)+1] = c("0 valor a ser pago por cada canivoro e:")#coloca a frase dentro dos parenteses no objeto "fim"
          fim2[length(fim2)+1] = preco carnivoro #coloca o preco que cada
carnivoro individual deve pagar, se for contribuir com a sua parte do
churrasco tambem no objeto "fim"
 }
     #vegetarianos
       if(vegetarianos != "0") #se houver vegetarianos indo pro churrasco,
faca:
\overline{\mathcal{L}}preco vegetariano = porcoes*dados$V1*vege #calcula o preco que
cada vegetariano vai pagar por item que vai consumir, e armazena no objeto
"preco_vegetariano"
           preco_vegetariano = sum(preco_vegetariano) #soma o valor de
todos os itens que um vegetariano vai consumir, armazena no objeto
"preco_vegetariano"
          fim[length(fim)+1] = c("0 valor a ser pago por cada vegetarianoe:") #coloca a frase dentro dos parenteses no objeto "fim"
          fim2[length(fim2)+1] = (precovegetariano) #coloca o preco que
cada vegetariano individual deve pagar, se for contribuir com a sua parte do
churrasco tambem no objeto "fim"
 }
     #veganos
       if(veganos != "0") #se houver veganos indo pro churrasco, faca:
         {
          preco vegano = porcoes*dados$V1*vega#calcula o preco que cada
vegano vai pagar por item que vai consumir, e armazena no objeto
"preco_vegano"
          preco vegano = sum(preco vegano) #soma o valor de todos os itens
que um vegano vai consumir, armazena no objeto "preco_vegano"
          fim[length(fim)+1] = c("0 valor a ser pago por cada vegano e:")
#coloca a frase dentro dos parenteses no objeto "fim"
          fim2[length(fim2)+1] = preco vegano #coloca o preco que cada
vegano individual deve pagar, se for contribuir com a sua parte do churrasco
tambem no objeto "fim"
```
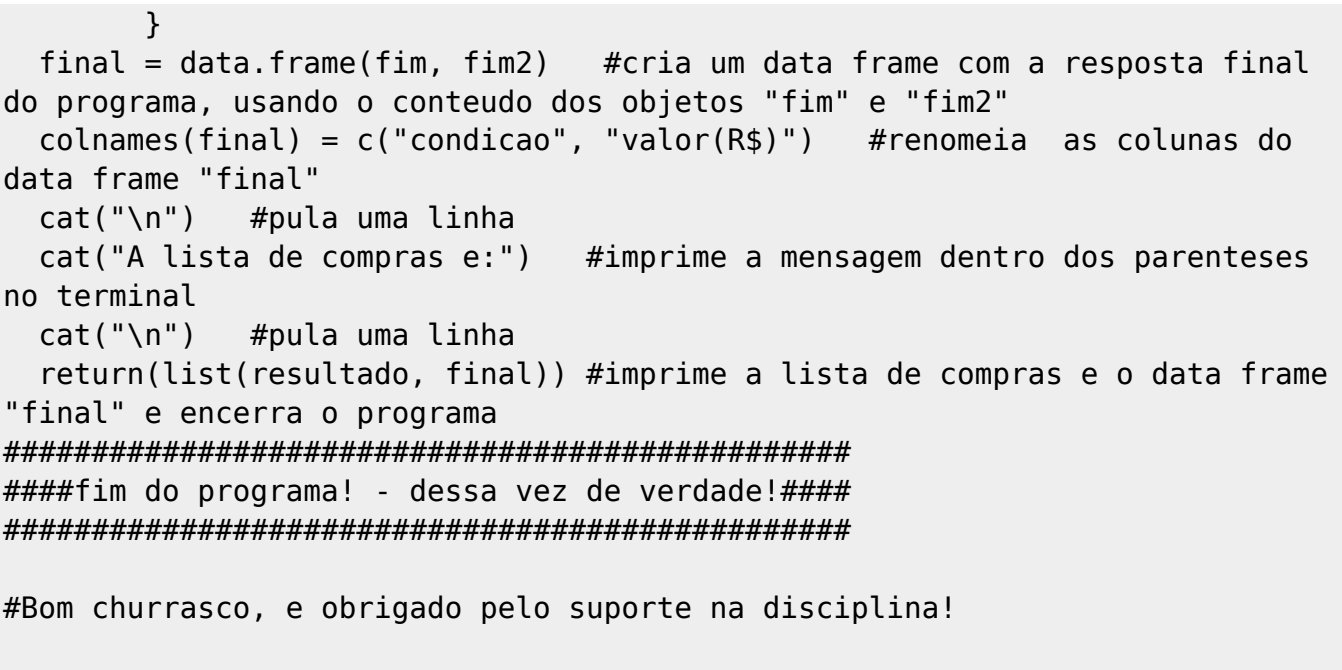

}

#Matheus Januario Sousa

From: <http://labtrop.ib.usp.br/> - **Laboratório de Ecologia de Florestas Tropicais**

 $\pmb{\times}$ Permanent link: **[http://labtrop.ib.usp.br/doku.php?id=cursos:ecor:05\\_curso\\_antigo:r2015:alunos:trabalho\\_final:matheussousa:start](http://labtrop.ib.usp.br/doku.php?id=cursos:ecor:05_curso_antigo:r2015:alunos:trabalho_final:matheussousa:start)**

Last update: **2020/07/27 18:48**